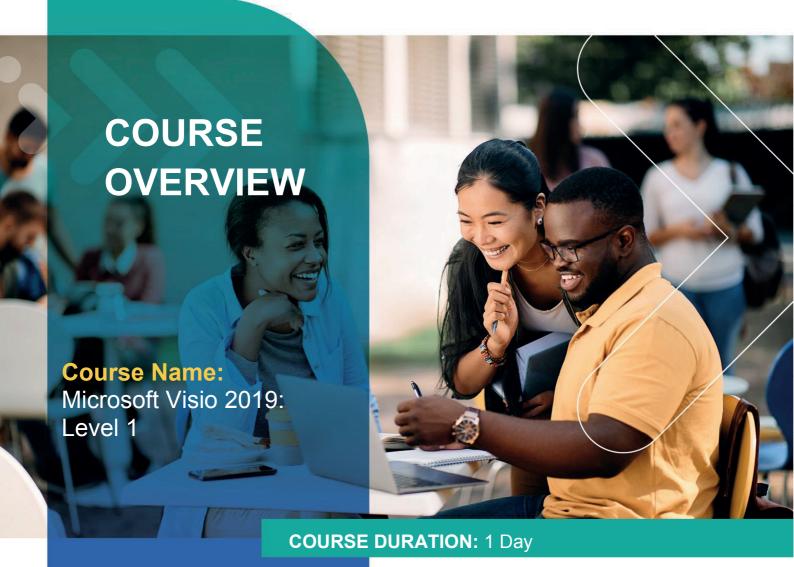

## Gauteng:

3rd Floor 34 Whitely Road Melrose Arch Johannesburg 2196 Tel: 087 941 5764

1el: 08/ 941 5/64 sales@impactful.co.za

#### Gauteng:

192 on Bram 192 Bram Fischer Drive Ferndale, Randburg Johannesburg 2160

#### Cape Town:

3rd Floor Thomas Pattullo Building 19 Jan Smuts St Cape Town 8000 sales@impactful.co.za

# **COURSE OVERVIEW**

In today's workplace, visual diagrams are an essential part of communication, from road maps to sales flows to process charts. Microsoft® Visio® provides you with an intuitive, customizable tool to easily create a professional-looking visual product by using its extensive gallery of shapes. By following the exercises in this course, you will create visually engaging diagrams, maps, and drawings, using graphical elements to make information easier to comprehend.

### **COURSE OBJECTIVES**

In this course, you will learn to use the fundamentals of Visio 2019.

# You will

- Identify the basic elements of Visio and their use.
- Create a workflow diagram.
- Build organization charts.
- Design a floor plan.
- Build a cross-functional flowchart.
- Design a network diagram.
- Style a diagram.

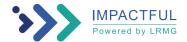

#### **COURSE OUTLINE**

## **Lesson 1: Getting Started with Visio**

Topic A: Perform Basic Tasks in the Visio Environment

Topic B: Work with Visio Global Options in the Backstage View

Topic C: Save a File

Topic D: Work with Visio for the Web

### **Lesson 2: Working with Workflow Diagram Tools**

Topic A: Use Drawing Components

Topic B: Modify a Drawing

Topic C: Insert Callouts and Groups

### **Lesson 3: Building Organization Charts**

Topic A: Create an Organization Chart Manually

Topic B: Create Organization Charts by Using Starter Diagrams and the Organization Chart Wizard

Topic C: Modify an Organization Chart

## Lesson 4: Designing a Floor Plan

Topic A: Make a Basic Floor Plan

Topic B: Model a Room Layout

### **Lesson 5: Building a Cross-Functional Flowchart**

Topic A: Create a Cross-Functional Flowchart

Topic B: Format a Cross-Functional Flowchart

### **Lesson 6: Designing a Network Diagram**

Topic A: Create Network Diagrams

Topic B: Use Shape Data

Topic C: Use Layers

#### Lesson 7: Styling a Diagram

Topic A: Modify Shape and Connector Styles

Topic B: Apply Themes and Variants

Topic C: Use Containers

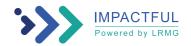